## *SOLUCIÓN CASO ANÁLISIS DE ENTORNOS II*

Comenzamos introduciendo los datos de que disponemos en la Hoja de Cálculo.

**1)** Para realizar la calificación de cada una de las regiones añadiremos una nueva columna a la tabla donde introduciremos las funciones necesarias.

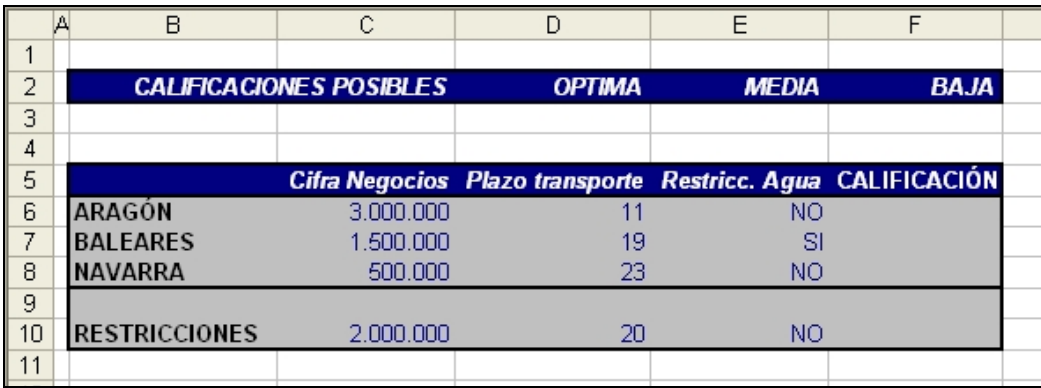

La resolución de este apartado se llevará a cabo utilizando funciones condicionales anidadas con operadores especiales. Concretamente queremos analizar 3 situaciones posibles con lo que necesitaremos plantear dos funciones condicionales, pero además, en cada una de las funciones condicionales la condición que debemos analizar es una condición múltiple. Así, en la celda F6 correspondiente a Aragón, la función que introduciremos será la siguiente:

## =SI(Y(C6>C\$10;D6<D\$10;E6=E\$10);D\$2;SI(Y(C6>C\$10;O(D6<D\$10;E6=E\$10));E\$2;F\$2))

Como vemos, hemos fijado referencias mixtas en las celdas relativas a las restricciones (celdas C10 a E10), es decir hemos fijado la referencia a la fila 10, y hemos hecho lo mismo con las posibles calificaciones, fijando la fila 2, lo cual nos permitirá llenar hacia abajo esta función y no tener que realizar nuevas funciones para las dos regiones restantes.

Una vez copiadas las fórmulas en las celdas correspondientes a Baleares y Navarra el resultado quedará como sigue:

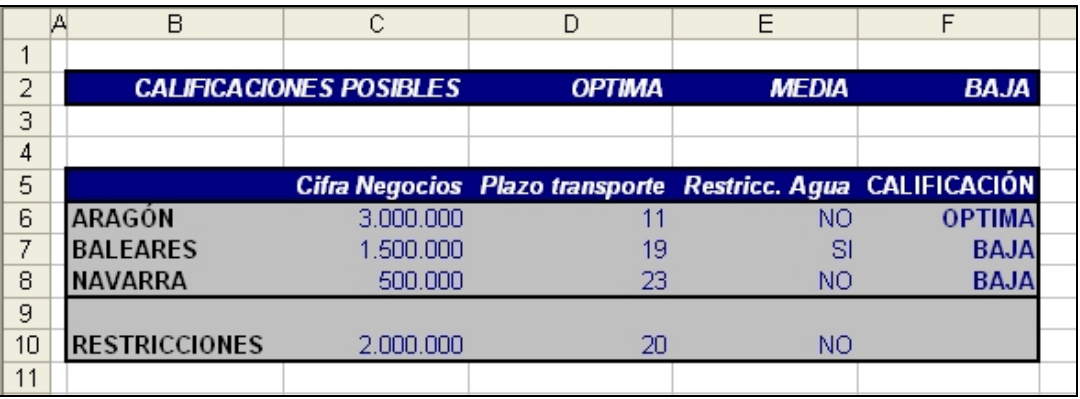

**2)** Para realizar el reparto de Costes de la empresa en función del porcentaje de producción nos deberemos fijar en la calificación obtenida por Navarra. Aunque no tenemos el dato de producción, no lo necesitamos, simplemente necesitamos conocer los Costes totales y suponemos que si en Navarra se produce el 20% de la producción total, le asignaremos el 20% de los costes totales. Así el modelo en fórmulas quedará de este modo:

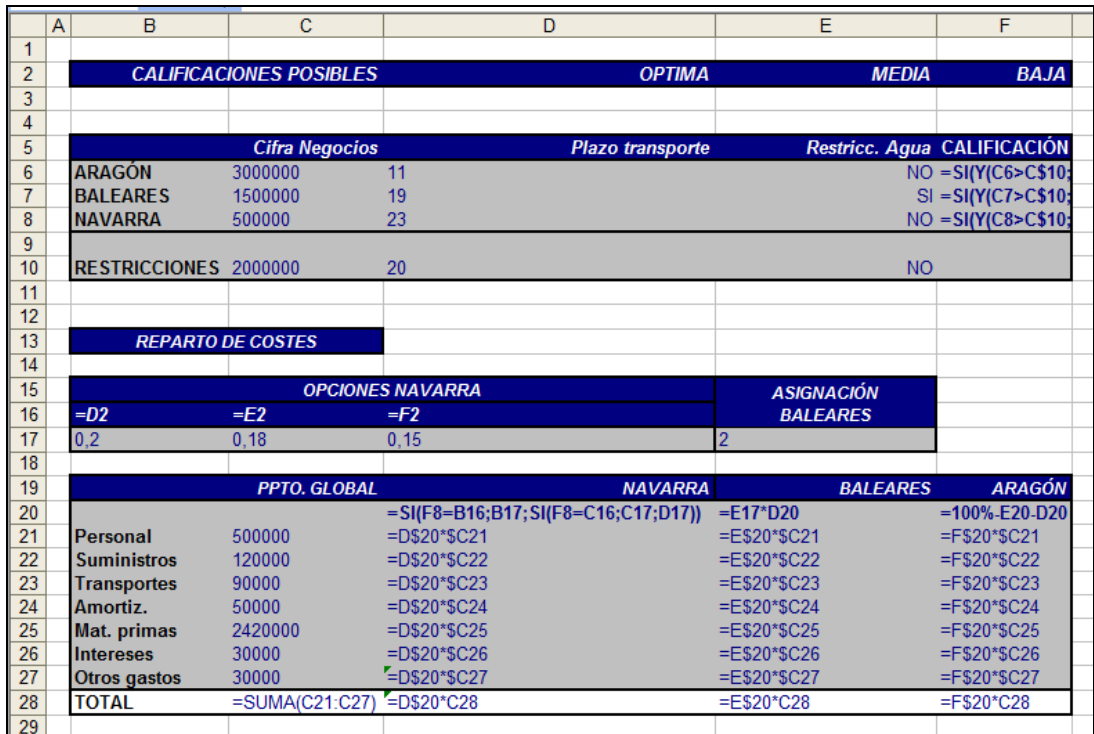

## Y en cifras:

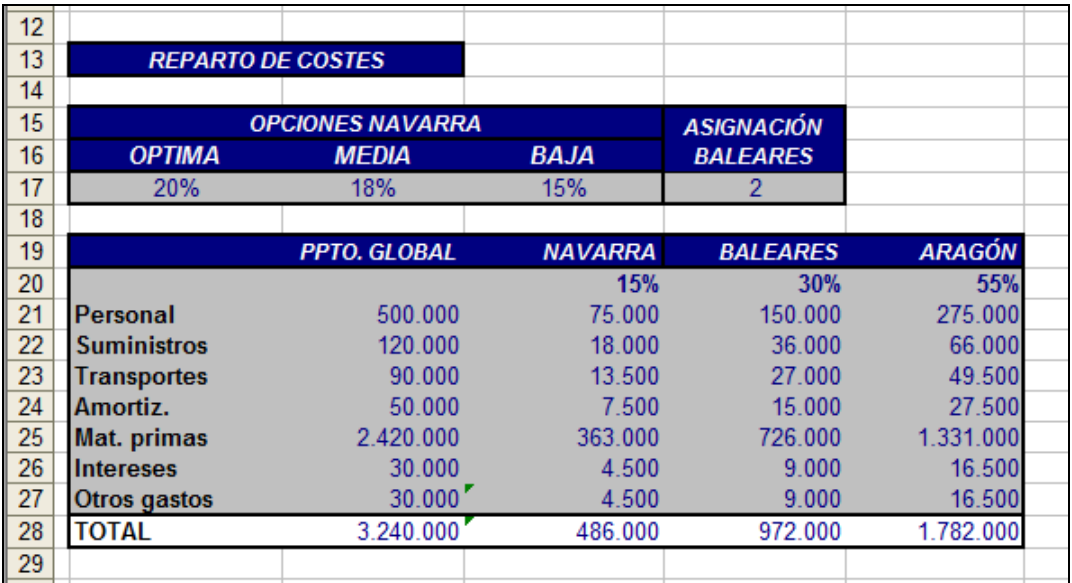

3) Crearemos los tres escenarios mediante la herramienta correspondiente que hemos explicado en el caso Entornos I y realizaremos los resúmenes que se nos solicitan.

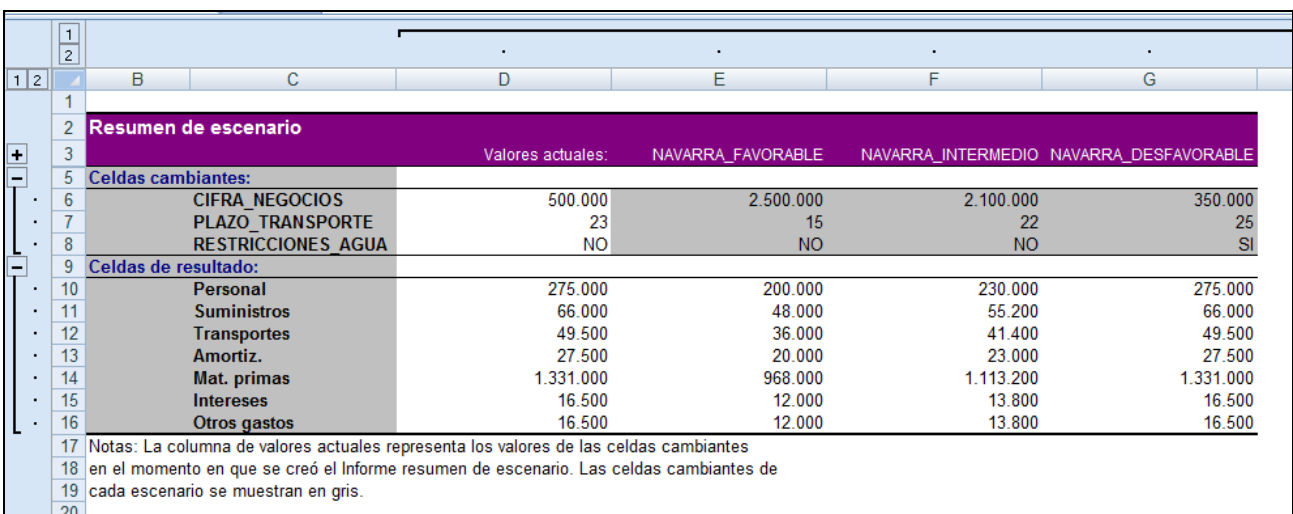

Podrían quedar así:

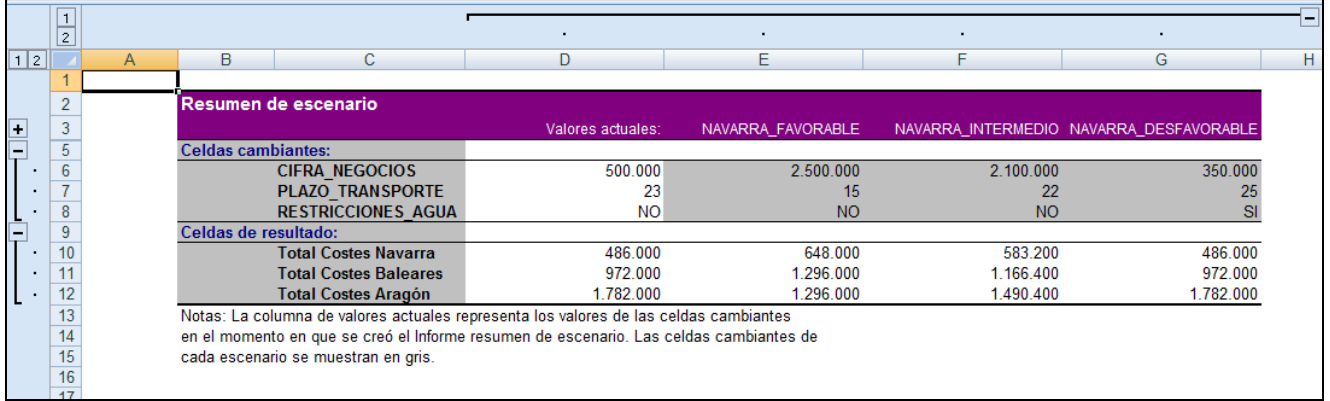

\*\*\*\*\*\*\*\*\*\*\*\*\*\*\*\*\*\*\*\*\*\*\*\*\*\*\*\*\*\*\*\*\*\*\*